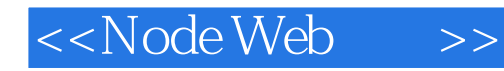

<<Node Web >>

- 13 ISBN 9787115278326
- 10 ISBN 7115278326

出版时间:2012-4

- [ ] David Herron
- $\alpha$

PDF

http://www.tushu007.com

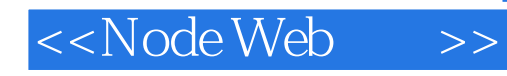

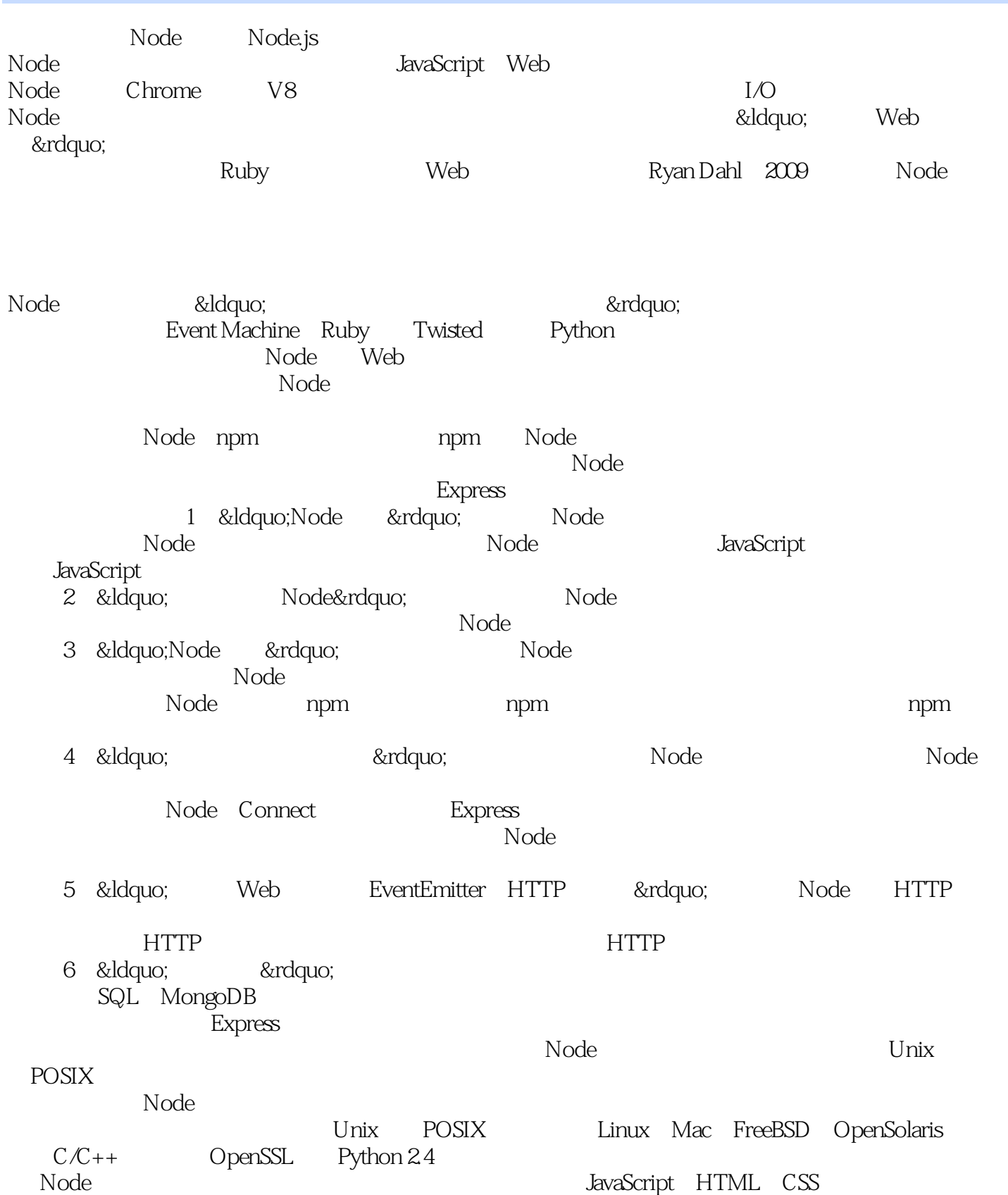

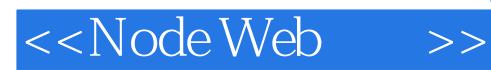

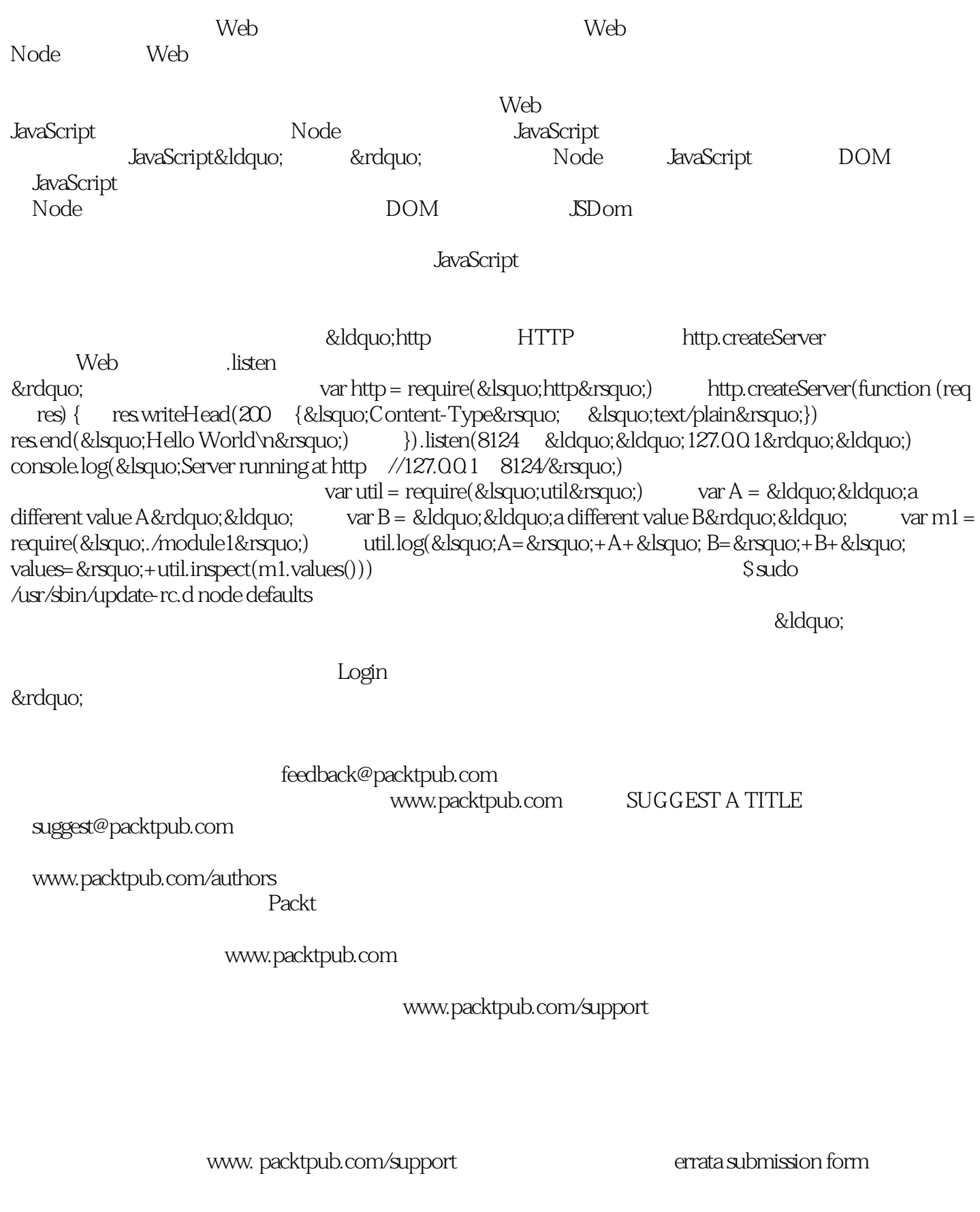

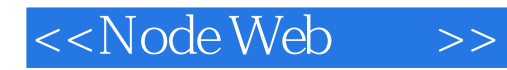

www.packtpub.com/support

Packt

copyright@packtpub.com

questions@packtpub.com

# <<NodeWeb >>

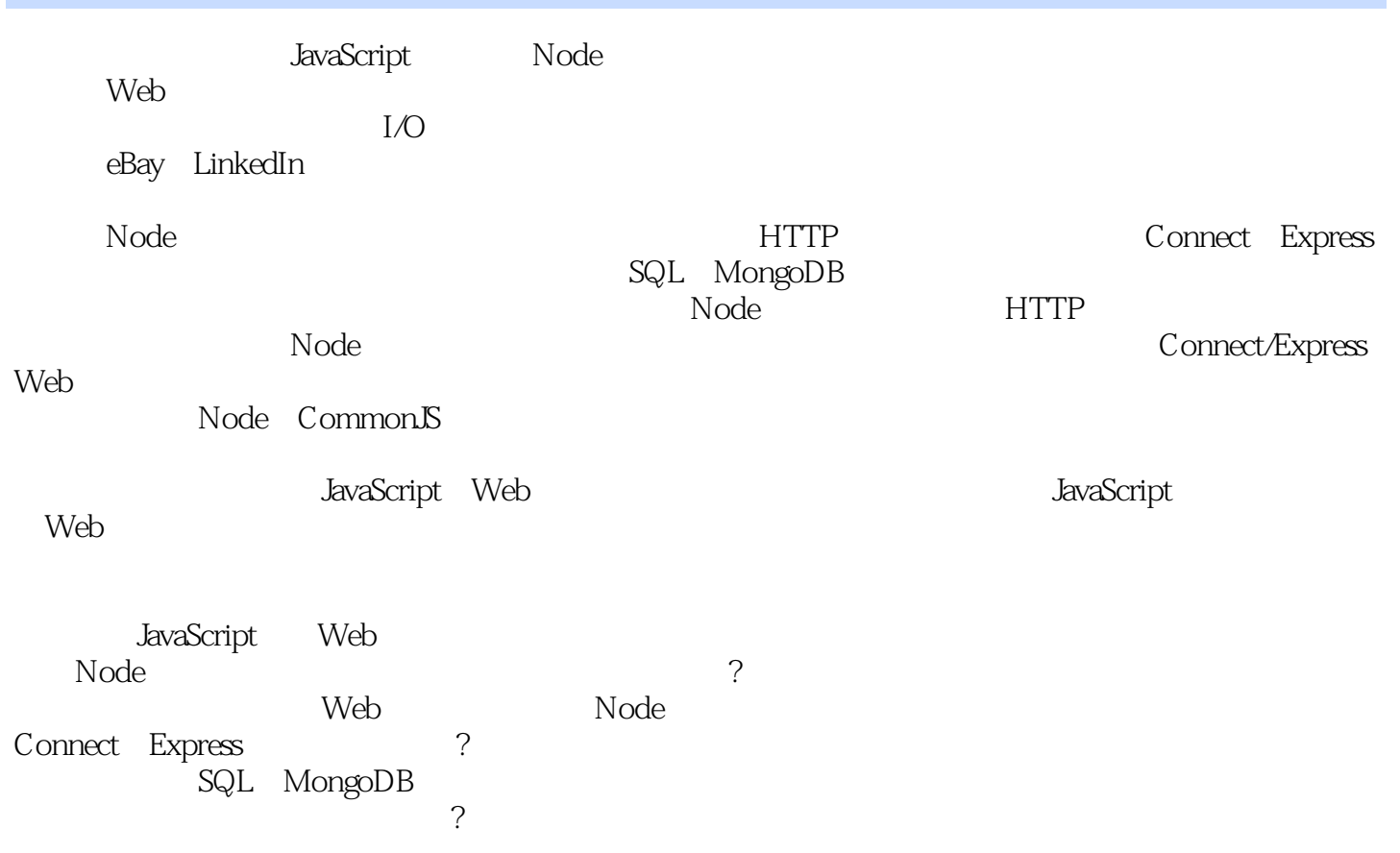

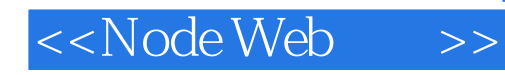

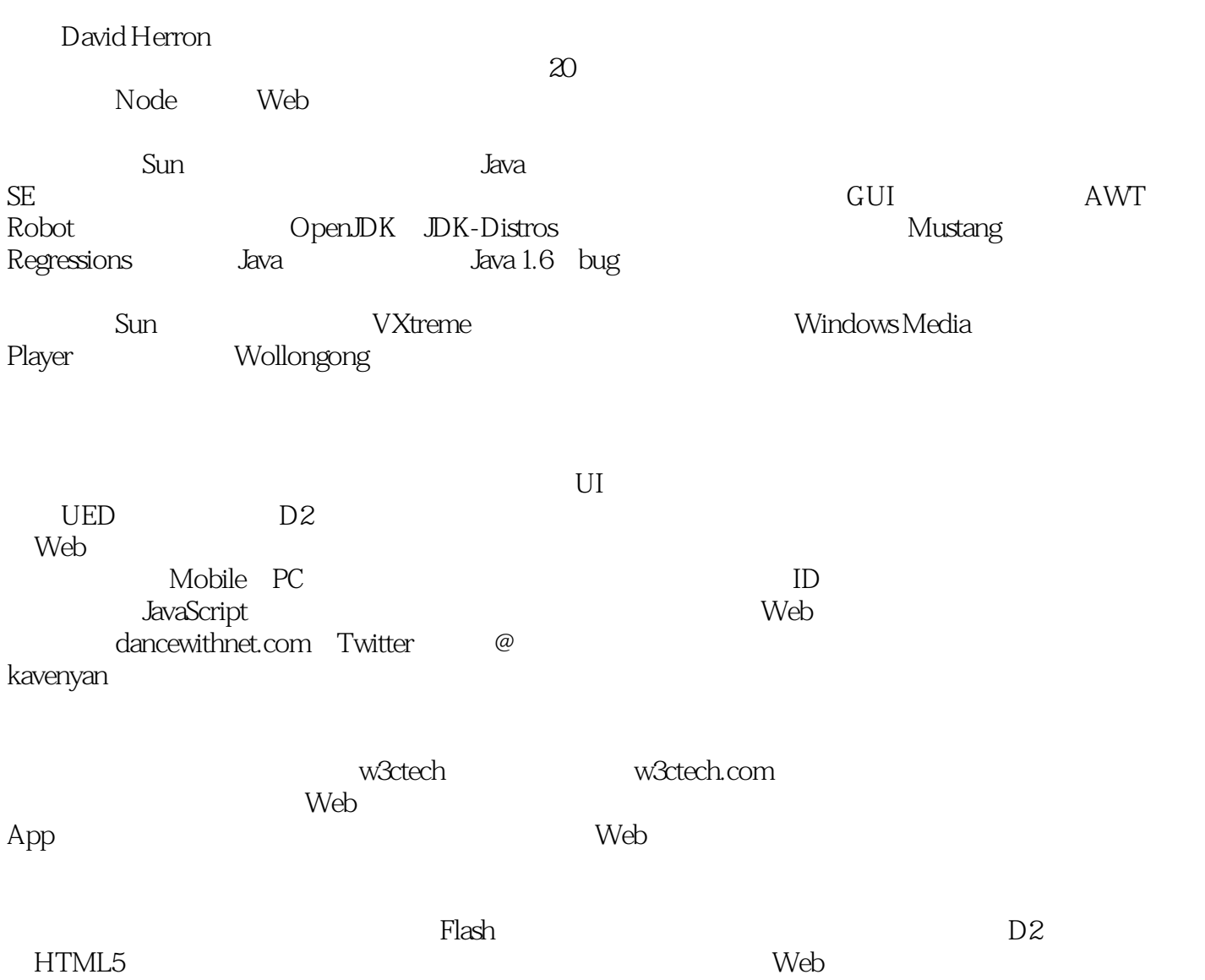

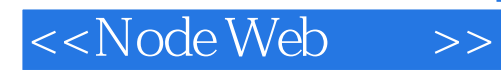

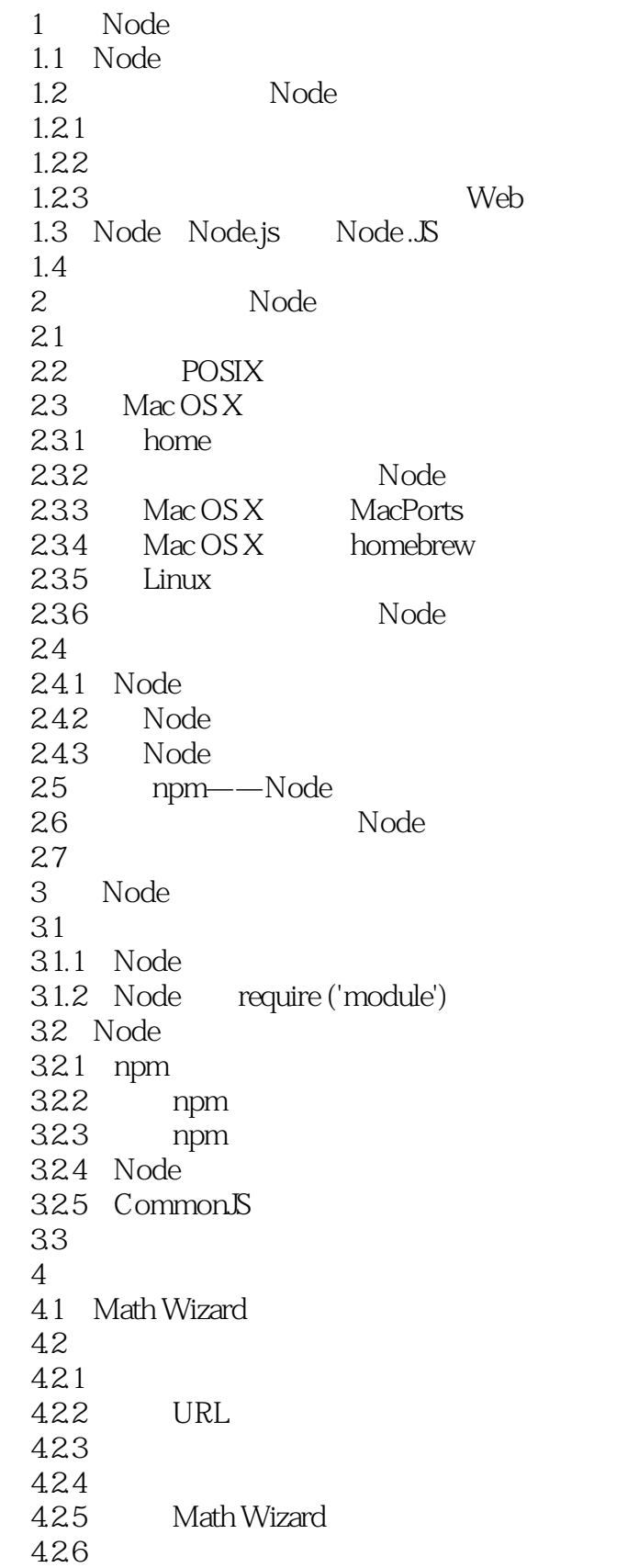

# <<NodeWeb >>

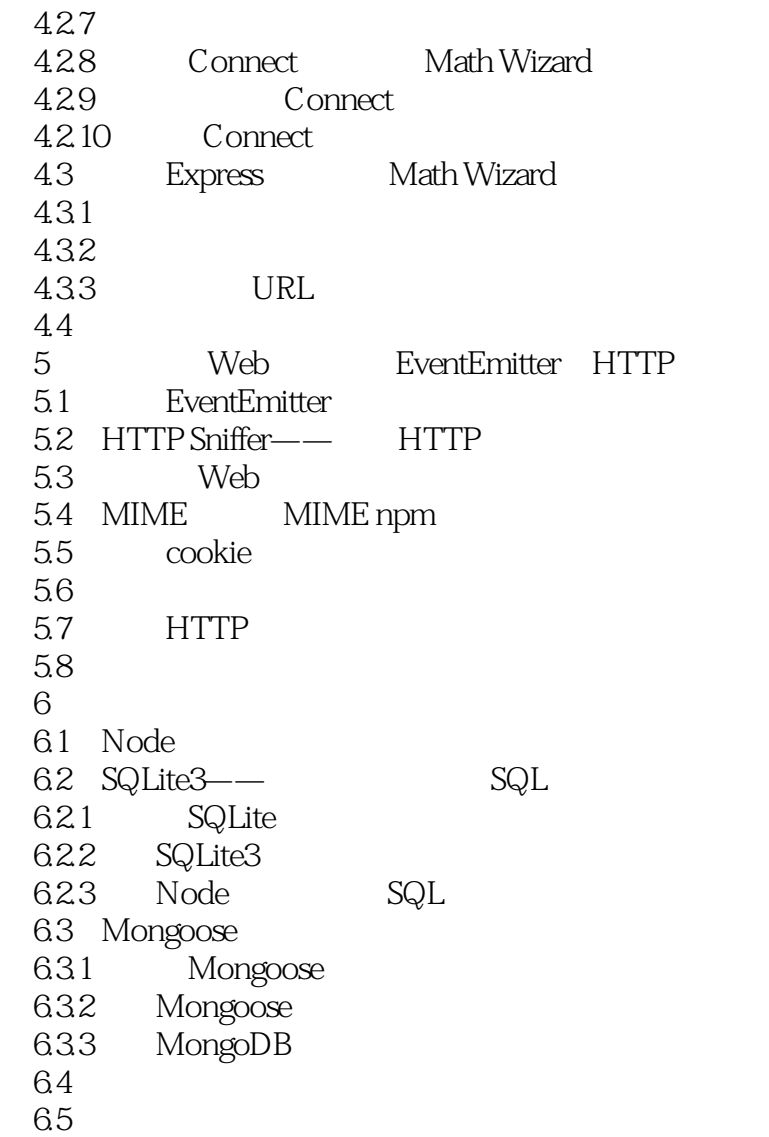

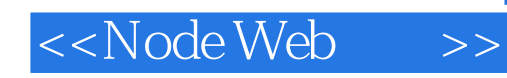

ede and Web web webティブル Web webティブル Web webティブル しんしゅうしょう

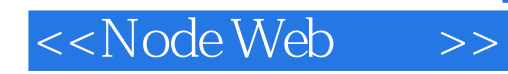

本站所提供下载的PDF图书仅提供预览和简介,请支持正版图书。

更多资源请访问:http://www.tushu007.com